# **[Vantis™ Desk Console](https://www.jrclancy.com/vantis-desk-console.php?utm_source=pdf&utm_medium=pdf&utm_campaign=TechnicalSheet)**

The Vantis desk console is the largest, most powerful J.R. Clancy console with a 22" (559 mm) touch screen and keyboard for easy programming. Each desk comes standard with a wheeled podium and table top stand for flexibility and comfort of use. The Vantis desk console is able to control up to 54 machines and program targets, presets and cues to handle a wide range of performances.

## **Applications**

The Vantis desk console is designed specifically for larger venues to control more machines with the same intuitive interface.

- High schools
- College/university
- Performing arts centers
- Arenas
- Convention centers

### **Key Features**

- Up to fifty four machines
- Unique user IDs and passwords give the ability to restrict functions and change user interface
- Variable speed control
- Up to eight targets per machine
- Unlimited presets
- Operation of various set types including hoists, acoustic banners and travelers
- Load learning
- Groups for linking position of multiple machines
- Adjustable screen brightness to prevent light leaks on stage
- Current position shown at all times and target/end position shown whenever machine is selected on machines with position read-out
- Equipped with show control, allowing users to program position and speed for performance specific cues
- Wheeled podium is 25-3/8"w x 28-1/4"d x 36-7/8"h (645 x 718 x 937 mm) and a table bracket is included to allow comfort while programming
- Three-year warranty against defects in materials or workmanship is provided on all J.R. Clancy equipment, additional warranty information is available at jrclancy.com

#### **Dimensions**

26"w x 17"d x 2-3/4"h (660 x 432 x 70 mm) without touch screen

#### **Hardware**

- 22" (559 mm) touchscreen
- Hard wired illuminated STOP/GO push buttons
- Three Position Hold to Run
- E-Stop
- Joystick for jogging or for speed adjust during motion
- External USB port for show/file back up or to add a mouse
- QWERTY keyboard and number pad

#### **Safety**

- Emergency Stop Operator
- Hold-to-Run operation
- Multi-Level security
- Status/Alarm indication

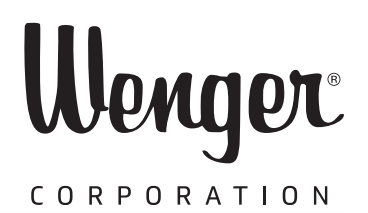

Main Out  $12$  ser

## **Operations**

- Manual Move/Jog Mode
	- Use the joystick to jog any number of machines, up to the maximum allowed
	- Use the GO button to move any number of machines, up to
		- the maximum allowed utilizing recorded or custom targets ₀ Increase/decrease velocity on variable speed machines using the joystick
		- ₀ Move multiple machines in the same or opposing directions
- Presets
	- Record presets with one or more machine
		- ₀ Preset builder allows the user to utilize current machine position, pre-recorded machine targets or user specified positions
	- Rename presets
	- Selecting a preset clearly shows which machines will be moved and in which direction
- Machine Information
	- View machine status including name, position, load, target position and speed
	- Load sensing
		- ₀ Specified users can disable load faulting
		- ₀ Guided load learning process to reduce the possibility of an unintended load fault
	- Travel adjust allows users to alter allowable in and out trim due to show obstructions, cabling tie-offs, and/or scenery/soft goods
- Groups
	- Locked groups have machines travel together at all times
	- Fault groups stop motion when one machine in the group faults

**FRCLANCY** 

- Show Mode
	- Create an unlimited number of cues per show ₀ Users can create, delete, duplicate, rename, renumber and reorganize cues as needed
		- ₀ Users can disable cues for safety
	- Cue linking
		- ₀ Auto-load
		- ₀ Auto-follow based on time or machine location
	- Create a database of commonly used cue sequences and easily import them into your show to avoid having to reprogram (i.e. curtain call bounce)
- Settings
	- Adjust screen brightness
	- User set-up for tailored access and operation
	- Disable a machine for safety
	- Change weight and position read out from imperial to metric
	- View/export a log file that traces every action on the console so J.R. Clancy can easily diagnose problems and step you through a solution
	- Show Setting
		- ₀ New Show
		- ₀ Open Show
		- ₀ Delete Show
		- ₀ Save Show As

Wenger

*Minnesota Location* Wenger Phone 800.4WENGER (493-6437) Wenger Worldwide +1.507.455.4100 | Parts & Service 800.887.7145 | wengercorp.com GearBoss Phone 800.493.6437 | gearboss.com 555 Park Drive, PO Box 448 | Owatonna | MN 55060

**GEARBOSS** 

© 2024 Wenger Corporation USA/2024-03